# **BİLGİSAYARDA (SAHNE VE DEKOR AMAÇLI) ÜRETİLEN SANAL UYGULAMALARIN UZAKTAN EĞİTİM TELEVİZYON PROGRAMLARINA UYARLANMASI**

Yücel Gürsaç[\\*](#page-0-0)

#### *ÖZET*

*Bilginin işlenmesi duyu organları, kısa süreli hafıza ve uzun süreli hafızaya kaydedilmesi olarak üç aşamada gerçekleşir. Göz, kulak gibi duyu organları algılama kapasitemiz, kısa süreli hafıza düşünme kapasitemiz ve uzun süreli hafıza da kaydetme kapasitemizdir. Bu üç aşama arasında bilgi akışı çok hızlıdır. Bilgiyi bu aşamalardan geçirerek öğrendiğimizin farkında olmayız. Özellikle tümüyle yeni bir bilgi ile karşılaştığımız zaman bilgi akışı oldukça yavaştır* (*Yıldırım ve Doğanay 2000:17). Uzaktan eğitim araçlarından biri olan televizyon, görsel ve işitsel özellikleriyle yaygın bir eğitim aracı haline gelmiştir. Uzaktan eğitimde hali hazırda uygulaması süren televizyon ders programlarında yaygın olarak geleneksel düz anlatım yöntemi kullanılmaktadır. Televizyon stüdyolarında ya da dış mekanlarda çekimleri gerçekleştirilen bu ders programlarında sahne ve dekor düzenlemesi yapılarak, dersin içeriğine uygun araç-gereçlerden mümkün olduğunca yararlanılmaktadır. Ancak bilginin işlenmesi sürecinde dersin içeriğine uygun olan sahne, dekor ve araç-gereç kullanımı da yetersiz kalabilmektedir. Bu çalışmada, günümüz teknolojisi ile gerçekleştirilen televizyon ders programlarına alternatif olabilecek yapay sahne, dekor ve araçgereç uygulamalarının uzaktan eğitimde öğrenmeyi daha etkin hale getirebilecek, bileşim işlemi (compositing) olarak tanımlayabileceğimiz bilgisayar uygulamalarına yer verilmiştir. Televizyon ders programları için stüdyo ya da dış mekanlarda çekilmiş görüntülerdeki dersi sunan gerçek kişi(ler) ile birlikte, bilgisayarda üretilmiş yapay obje(ler)in bir araya getirilerek farklı uygulamaların yapımcı (üretici) ve izleyiciye (öğrenciye) de getirebileceği avantajlar üzerinde durulmaya çalışılmıştır.*

*Anahtar Sözcükler: Uzaktan Eğitim, Televizyon Programları, Bileşim İşlemi, Üç Boyutlu, Bilgisayar Animasyon, Kamera Eşleme, Kamera İzleme.*

## **THE ADAPTATION OF VIRTUAL APPLICATIONS (FOR THE PURPOSE OF BUILDING STAGE AND SET) THAT PRODUCED THROUGH COMPUTER TO TELEVISION PROGRAMMES OF DISTANCE EDUCATION**

#### *ABSTRACT*

 $\overline{a}$ 

*The processing of knowledge is formed into three stages. These are; the five senses, the short periodic memory and the keeping in long periodic memory. Like eye and ear are our capacity of perceiving, the short periodic memory is our thinking capacity and also the long periodic memory is our keeping capacity. The data transfer among these stages is very fast. We are not aware of learning while the data pass through three stages. Especially, the data flows very slowly when we come face to face with a completely new knowledge. Television with its audio-visual features as a medium at the distant education became a widespread education medium. The usual television techniques is being used at the distant education course programs at present. The suitable things are used for staging according to the feature of a course during the production of the television footages which can be shot in a studio or outdoor locations. However, using of these kinds of the media for staging can not be insufficient for expressions. In this study; using of the computer application which includes application of artificial staging, decorating and tools alternative to the techniques of the television course programs at present is discussed which is defined as the technique of compositing process. These different computer applications combining with the real images that are shot in a television studio or outdoor locations of the person who lectures, come together with the artificial images produced by the computer can bring some advantages to the producers and to the viewers (students).*

<span id="page-0-0"></span><sup>\*</sup> Yrd.Doç., Anadolu Üniversitesi Açıköğretim Fakültesi

*Key Words: Distance Education, Television Programs, Compositing Process, Three Dimensional, Computer Animation, Camera Matching, Camera Tracking*.

### **GİRİŞ**

Uzaktan eğitim araçlarından biri olan televizyon, ders programlarının izleyiciye ulaştırılmasında en etkili bir araç durumundadır. Televizyonun, yaygın olarak kullanımı ve yayınların en ücra yerlere kadar hareketli görsel ve işitsel ileti olarak ulaştırma özelliği, televizyon aracılığıyla uzaktan eğitimi, belki de eşsiz bir araç durumuna getirmektedir. Günümüzde internet ağı üzerinden web, video konferans gibi iletişim araçlarıyla da güncel ve etkileşimli olarak bu tür aktarımlar gerçekleşmektedir. Ancak bu araçlardan yararlanmak, kullanım yaygınlığı ve teknolojik kapasite dahilinde sınırlılıklar getirmektedir.

Uzaktan eğitim televizyon ders programları, genelde stüdyo içerisinde kurulan bir sahnenin, kamerayla görüntülenmesi ile gerçekleşir. Dersin sunumu, stüdyo içerisinde kurulan dekor ve yardımcı öğeleriyle (mobilya, perde, modüler malzemeler gibi) oluşturulan bu sahnede gerçekleşir. Bu sunum, tek bir sunucu tarafından yapılabildiği gibi, konukların katılımıyla, sahnede yer alan kişi sayısı artabilmektedir. Çekimin gerçekleştirileceği mekan, stüdyo dışında, farklı ortamlara da (bir mağaza, büro, şehir sokağı, orman gibi) taşınabilmektedir.

Sunu boyunca dersin anlatımını üstlenen kişinin (sunucu) içinde yer alacağı mekan oldukça önemlidir. Bu mekanın içinde yer alacak objelerin, izleyicinin ilgisini dağıtmayacak, konunun içeriğini destekleyici ve estetik bir yapıda olması hedeflenir. Stüdyo içinde kurulan dekor, yönetmen ve sanat yönetmeninin yönlendirmesi ile dekor tasarımcılarıyla birlikte tasarlanır. Ders programı çekimlerinin nasıl bir ortamda gerçekleşeceği, dekorda yer alacak malzeme, model, grafiksel öğeler belirlenir. Eskizler çizilir, kıyafetler belirlenir. Bu belirlemelerle dekorun oluşturulmasına başlanır. Eldeki geçerli malzemeler kullanılmayacak ve yeni üretimler gerekiyorsa marangoz, demir işleri, boya işleri gibi birimler devreye girer. Çekimin gerçekleşeceği sahne düzenlenir. Sunucunun çekim boyunca yer alacağı konumlar hesaplanır. İstenilen ortama uygun ışıklandırma ile alan derinliği sağlanır. Sunucu, anlatacağı konuyu destekliyorsa, sahneye yerleştirilmiş bir karatahta üzerinde ya da önceden hazırlanmış bir video görüntüsünü, sahneye yerleştirilmiş bir ekranda veya perdeye yansıtılmış görüntüsü üzerinde anlatır. Sunucu karatahtaya yazar, çizer, siler, tekrar yazar ya da önceden hazırlanmış bir gösterim üzerinde sunuş yoluna gider. Ancak stüdyo çekimi, o anki malzemeleri kullanmanın dışına çıkamaz. Birkaç kamera ile değişik açılardan aynı anda çekim yapılabilir. Hataların olduğu çekimler, durdurularak tekrarlanabilir. Bütün çekimlerin görüntüleri, görüntü kayıt cihazlarına aktarılarak, daha sonra kurgulanmak üzere arşivlenir.

Stüdyoya taşınamayan, o ortamda sunumu yapılamayacak diğer görsel öğelerin eklenmesi çekim sonrasına bırakılır. Kurgu (montaj) aşaması olarak da tanımlayabileceğimiz bu aşamada, eldeki görüntülerin birleştirilmesinin yanında, anlatıma katkı sağlayacak bir takım grafik, animasyon ve efektler yardımıyla tatmin edici bir sonuç elde etme yoluna gidilir.

Kurgu aşaması, televizyon eğitim programının gerçekleştirilmesini üstlenen ve her aşamasında yer alan yönetmene birçok olanak sağlar. Çekimler farklı zaman ve mekanda gerçekleştirilmiş olabilir. Kurgu aşamasında, stüdyo ya da dış mekanlarda çekimi yapılan bu görüntüler, ders içeriğini destekleyecek görsel öğeler (grafik, çizim, animasyon, resim gibi) ve ses, müzik ve efektlerle birleştirilir. İstenmeyen görüntüler çıkarılır. Çekim senaryosunda belirlenen gösterim süresi içinde, ders programının televizyonda yayınlanacak son hali elde edilir.

Günümüz teknolojisi stüdyo çekimlerinin bir takım teknik ve yöntemlerle birlikte kullanımına da izin vermektedir. Küçük stüdyo olarak tanımlanabilecek odalarda gerçek kameralarla çekilen imajların, görüntü bileştirme (compositing process) yöntemleriyle devasa ortamlardaymış gibi gösterilmesi, sunucu/oyuncu ya da objelerin arkasında değişen hareketli görüntülerin yer alması alışılan bir olay olmuştur. Sunucu ya da oyuncuları, bilgisayarda yaratılmış yapay dekor ve sahnelerle bir araya getirmek, izleyiciyi hayretlere düşürecek, inanması zor görüntülerle buluşturmayı hedefleyen yapımcı ve yönetmenlerin, sıklıkla başvurduğu bir yöntem haline gelmiştir.

Diğer yandan, bilgisayar yazılımlarının (software) gerçeğe yakın, üç boyutlu objeler üretimine ve gerçeküstü animasyonlar gerçekleştirilmesine imkan vermesi, üç boyutlu bilgisayar animasyonun bir çok alanda olduğu gibi, uzaktan eğitim televizyon ders programlarında da kullanılmasını cazip hale getirmiştir (Detaylı bilgi için bakınız, Gursac 2001). Televizyon ders programlarında, başlangıç jeneriklerinin üretiminden başlayıp, çeşitli olguların görselleştirilmesi ve ilginç efektlerin üretilmesine kadar birçok bölümünde, üç boyutlu bilgisayar animasyon tekniğinin olanaklarından yararlanılmaktadır.

Bilgisayarda üretilen üç boyutlu objeler, sinema ve televizyon programlarında, bir sahnenin tamamını veya dekorunu oluşturacak objelerin yapay olarak elde edilmesinde de kullanılmaktadır. Bilgisayarın sanal dünyasında üretilen bu objelerle, gerçek çekim görüntülerinin bir araya getirilmesi sonucu, alışılmışın dışında zengin mekan görüntüleri elde edilmektedir. Sinemada türlü amaçlarla kullanılmasıyla birlikte televizyonda haber programları, hava durumu gibi televizyon programlarında da çok sık karşımıza gelmektedir.

Bilgisayarda üretilen yapay objelerin, çeşitli yöntem ve tekniklerle, gerçek görüntüdeki objelerle birleştirilmesi işlemi, karmaşık sayılabilecek ve hassasiyet isteyen bir takım planlamalar gerektirmektedir. Sonuç olarak elde edilmesi istenilen görüntüye göre farklı teknik ve yöntemler kullanılır. Bu yöntemlerde genel olarak belli bir sıralama söz konusu olmasa da, teknik olarak kendi içlerinde sıkı bir planlanma ve öncelik zorunludur.

#### **Amaç**

Bu çalışmanın amacı, televizyon ders programları için stüdyo ya da başka ortamlarda çekilmiş gerçek görüntülerin, bilgisayarda üretilmiş yapay obje(ler) ya da mekan görüntülerinin, yine bilgisayar yazılımlarının olanaklarıyla bir araya getirme işlemlerini açıklamaktır. Bu çalışmada bahsi geçecek tekniklerin uygulamasında, istenilen görüntülerin çeşitlili-

ğine ve uygulama amacına göre çok sayıda, farklı kombinasyonlar ortaya çıkmaktadır.

Çalışmada temel olarak, gerçek stüdyo ortamında görüntülenen bir sunucu ve bu sunucunun içine adapte edileceği bilgisayar ortamında üretilmiş sahne ele alınacaktır. Sahneyi oluşturacak dekor ve yan malzemeler, tamamen bilgisayar ortamında üretilmiş yapay objeler olabileceği gibi, sunucunun çekimi esnasında, ortamda bulunan gerçek malzemelere ilave olarak da uygulamaya konulacaktır. Genel anlamda bileşim işlemi (compositing) olarak tanımlayabileceğimiz bu teknik ve yöntemlerin özellikleri ve uygulama aşamaları incelenerek, uygulamanın yapımcı (üretici) ve izleyiciye getireceği avantajlar üzerinde durulacaktır.

Bu çalışma, yeterli prodüksiyon mekanlarına ve kurgu olanaklarına sahip yapım merkezlerinde gerçekleştirilebilme esasına göre hazırlanmıştır. Büyük alt yapı gereksinimi duyulan bu çalışmanın uygulaması çalışmaya dahil edilmemiştir.

## **1. BİLEŞİM İŞLEMİNE GİRİŞ**

#### **1.1. Bileşim İşlemi Nedir?**

Bileşim, birden çok görüntü katmanının (layers) birleştirilmesiyle, yeni bir formdaki son görüntünün elde edilmesi işlemidir (Schioler 2000:86). Bileşim işlemiyle, biri diğerinin üstünde yer alan çok sayıda film katmanlarının birbiriyle karışımı sonucunda, tek bir katmanda toplanmış sonuç görüntü elde edilir. Bu işlem, elektronik olarak gerçekleştirilebildiği gibi, bilgisayar ortamında, amaca yönelik yazılımlar aracılığıyla gerçekleştirilir. "Bir bileşim işlemine başlarken, bu işlemin bazen bir tiyatro sahnesiyle benzerliğini düşünmek yararlı olacaktır. Bu oluşuma bir fonla başlarsınız ve sahneniz uyumlu bir şekilde tamamlanana kadar arkadan öne doğru katman katman dekor kurarak ilerlersiniz(Schioler 2000:86)." En arkadaki görüntüden, ön sıraya doğru ilave edilecek bölümleri örnekle açıklamak gerekirse, sıralama şu şekilde olacaktır: Bulutlu bir gökyüzü, önünde bir dağ görüntüsü; dağın yamacında başlayıp bir kulübenin arkasına kadar uzanan geniş bir orman; ahşap bir kulübe; kulübenin önünde ot yiyen bir at ve tekrar ağaçlar vs.

"Film birleştirme işlemi, George Mélies'ın (A Trip to the Moon), kamerada çerçevenin belirli bölümlerini karartarak ve filmin belirli bölümlerini pozlayarak ayrı elementleri birleştirdiği, sessiz kamera dönemlerine kadar geriye gider (Nerlich 1999)." Film çekimleri esnasında, kameranın görüntülediği çerçevenin belli alanlarını kapatarak, bu alanlara başka görüntüler bindirme işlemi, bilgisayar ortamında daha gelişmiş uygulamaların gerçekleştirilmesine öncülük etmiştir.

1950'li yıllarda, renkli TV teknolojisi ile birlikte NBC firması tarafından geliştirilen mavi perde ("bluescreen", "chromakey" olarak da kullanılır) yöntemi ile gerçekte büyük dekorlar kurmayı ya da gerçek mekanda çekim yapmayı ekonomik yönden tercih etmeyen yapımcılar için sıklıkla kullanılan bir yöntem haline gelmiştir (Durmaz 1999:119). Yüksek maliyet gerektiren, ulaşılması ve üretilmesi imkansız mekanların gerçekleştirilmesi veya oyuncuları tehlikeye sokabilecek sahnelerin çekilmesinde bu teknikten yararlanılır.

Mavi fon önünde çekilen objelerin, istenilen görüntüler üzerine bindirilmesiyle, bu objelerin tamamen farklı bir ortamın içinde yer alıyormuş hissi verilir. Böylece, stüdyoda çekilen aktörler gökyüzünde uçuyormuş, uçurumdan aşağı yuvarlanıyormuş gibi gerçekçi bir şekilde gösterilebilmekte, tarihöncesi yaratıklarla fantastik bir ortamda bir araya getirilebilmektedir.

"Mavi perde birleştirmeleri fotoğraf ya da filmlerde optik, video görüntülerinde elektronik, bilgisayarda üretilen imajlarda ise sayısal olarak gerçekleştirilir (The Blue Screen Page 2003)". Görüntülerin birbiri üzerine bindirilme işlemi , video görüntülerinde, key sinyali üretebilen cihazlarla (resim seçme masaları ve DVE üniteleri) kayıt esnasında yapılabildiği gibi, çekim sonrası aşamada bilgisayar ortamında, yazılımlar aracılığıyla gerçekleştirilir. "Günümüzde masaüstü (desktop video) yapımcıları da, video kartları (video board) aracılığıyla "Chromakey" yöntemlerinden yararlanabilir. Bu teknik, bant ya da lazer diskten (laserdisc) gelen görüntü kaynaklarının, sabit diskte (hard disk) saklanmış grafik ve metin verileriyle kesintisiz biçimde bütünleştirilmesini sağlar (Cotton ve Oliver 1997:42)."

Mavi perde yöntemi ile görüntü birleştirme işlemi, düzgünce aydınlatılmış, parlak ve pür bir mavi fon önünde, bir öznenin görüntülenmesi ile başlar. "Görüntü birleştirme işlemi, fotoğraf ya da dijital da olsa, resimdeki bütün mavi renk olan yerlerin arka fon olarak seçilen diğer resimle yer değiştirmesidir (The Blue Screen Page 2003)". "Key" işleminin yapılacağı bu fon, mavi renkte bir perde ya da tamamen mavi renk ile ışıklandırılmış bir arka fonla elde edilmektedir. "Chromakey" yöntemi kırmızı, yeşil gibi diğer renklerde de gerçekleştirilebilir. Bu teknikte esas, işlemin gerçekleştirileceği video görüntüsünde bulunan tek bir renk ve yakın değerlerinin elektronik ya da sayısal olarak yok edilip şeffaflık elde edilmesidir. Başka bir deyişle, görüntüde bu renk değerlerine denk gelen yerlerin görüntüden yok edilerek, anahtar şablon görüntü elde etme işlemidir. Fon da özellikle mavi rengin tercih edilmesinin nedeni, insan ten renginde mavi renk tonlarının yok denecek kadar az olmasıdır. Bu renk seçimiyle, sunucu ya da oyuncuların fondan ayrılması kusursuz bir şekilde gerçekleşmektedir. "Key" yapılacak görüntü içindeki öznede mavi renk kullanılması zorunlu olduğu durumlarda, arka fon (background) rengi çoğu zaman yeşil olarak seçilmektedir.

Bileşim işlemleri sonucu elde edilecek görüntü kusursuz olmalıdır. "İzleyenlerin olup bitenlerin gerçekliğine çok inanması, bunu hiç düşünmemesi şarttır. Başta gelen üç unsur, yani canlı aksiyon, animasyon, fon ve çevre unsurları ayrı ayrı yaratılabilir, ama sonuçta mükemmel bir denge sağlanması, hiçbir etkinin diğerlerini bastırmaması şarttır. (Carney 1997:141)"

## **1.2. Bileşim İşleminin Esasları, Yapısı ve Öğeleri**

Bileşim işleminde "esas amaç, film, video, durağan görüntü ve sanatsal çalışmalar gibi görüntülerden, tüm elemanları ayırma ve tekrar birleştirme gibi işlemleri yaptıktan sonra, yeni bir hareketli görüntü yaratmaktır (Nerlich 1999)". Bir görüntü elemanının kaynak filmden ayrılması hala iki yöntemden biriyle yapılır (Nerlich 1999): Birincisi, görüntü alanının kenarlarını tanımlayan bir mat (matte) veya maske (mask) oluşturmaktır. Bu işlem dijital bir kalemle veya fırça ile çizerek gerçekleştirilir. İkinci yöntemde ise görüntüde seçilen belirli bir renk veya parlaklık (luminans) değerlerinin, ortak bir küresel parametre ile çıkarılmasıyla (bir tür saydam yaparak) yaratılır. Bu işlem, "key" yapmak (keying) olarak bilinir.

Canlı çekim (film ve video) görüntüleri tipik olarak saydamlık bilgilerini içermezler. Bu tür görüntülerden bir mat elde etmek için en çok kullanılan yöntemlerden biri "chromakey" tekniğidir. Chromakey, "Birden çok video görüntüsünü tümleşik tek bir görüntüye dönüştüren video sistemidir. Video ve televizyon filmlerinin yapımında kullanılır ve renk tuşları (bir ya da daha çok rengi "saydam" kılarak yerine ikinci bir görüntüyü koyma yöntemi) ilkesine dayanır (Cotton ve Oliver 1997:42)."

Görüntülerin üst üste bindirilmesi işlevi için, görüntü katmanlarından biri ön fonda, diğeri arka fonda kalmalıdır. Ön fonda kalacak görüntünün belirli kısmı (mavi-yeşil zemin), arka fon görüntüsü için yok edilir ve ön fonun yok edilen kısmına arka fon görüntüsü bindirilir. "Ön fona alınacak görüntünün belirli bir kısmının yok edilmesi işlevine "key" adı verilir, iki ya da daha fazla görüntünün üst üste bindirilmesi için kullanılan bir tekniktir (Durmaz 1999:113)". Bilgisayarda, bileşim yazılımlarında sistemlerinde "key uygulayıcıları" (keyer) mevcuttur. Key uygulayıcıları yazılımın kendine özgü bir parçası olabileceği gibi, ilave yazılımlar da (Third Party Plugins) uygulamaya katılabilmektedir. Bu yazılımlarda bulunan "Chromakeyer", bir mat üretim aracıdır ve bir dizi seri resim üzerinde otomatik olarak matlar üretir. Bu işlem, bir görüntü üzerinde seçilmiş belirli bir renk ve tonlarının o görüntüden çıkarılması yoluyla, bir Alfa kanalı (Alpha channel) oluşturur (Digital Fusion 2002). Alfa kanalı, "sayısal görüntü (digital video) sistemleri ile görüntü işleme (image processing) yazılımlarında, genellikle bindirme ve diyapozitif oluşturma türü özel efektlere ilişkin bilgileri denetlemede kullanılan ek bit takımıdır (Cotton ve Oliver 1997:15)".

Örneğin, birçok iki ve üç boyutlu grafik üretim yazılımı, kendi sistemleri içinde üretilen nesneleri görselleştirirken (rendering), alfa kanalını da içeren imajlar (TGA görüntü dosyası gibi) üretebilmektedir. Bileşim sistemleri, bil-

gisayar grafik sistemlerinde üretilen bu sayısal görüntüleri (image) diğer görüntülerle otomatik olarak birleştirirler.

Bir görüntünün, içerdiği alfa kanalının saydamlık bilgilerini kullanarak, alt katmanlarda bulunan diğer görüntülerle birleşmesiyle sonuç görüntü elde edilir. Çalışma alanına yeni bir katman ilave ederken, bunun diğer katman yığınları içinde, nerede yer alması gerektiğine karar verilmelidir. Mavi perdede çekimi gerçekleştirilmiş bir görüntü ile arkasına bindirilecek bir başka fonun bileşiminde üstte yer alacak ilk katman, "key" işleminin yapılacağı mavi fona sahip fotoğraf ya da hareketli video görüntüsüdür. Bu katmanın altında olacak diğer görüntüden, sadece amaca yönelik özelliklere sahip olması beklenir. Bu görüntü yine bir fotoğraf ya da hareketli video görüntüsü olabilir. Üstte yer alan katmandaki mavi alanların yok edilip, bu kısımlarda, alt katmanda yürütülen diğer görüntünün belirmesi ve sonuçta istenilen nitelikte bir görüntünün elde edilmesiyle, bileşim işlemi tamamlanır. Şekil 2'deki katmanlar (1,2,3,...), bileşim işlemindeki görüntü katmanlarının işlem sıralaması olarak, örnek gösterilebilir. Bu sıralama, hangi görüntünün diğerinin üstünde yer alması gerektiği doğrultusunda değiştirilebilir.

Bileşim işleminin yapılabilmesi için en az iki katman gereklidir. "Katmanlar, görüntü renk bilgileri içeren kanallara (channels) sahip, iki boyutlu objelerdir (http://futuretech.mirror. vuurwerk.net/alpha.html 2003)". Bu kanallar "32 bitlik sistemlerde, renkli görüntüde her noktacık (pixel), kırmızı, yeşil ve mavi bileşenli (RGB) 8'er bitlik üçer baytla gösterilir. Dördüncü bir bayt da (alfa kanalı [alfa channel]), video sinyalinin (RGB) bilgisayarlı grafik ve birleştirme düzeyini denetler (Cotton ve Oliver 1997:15)" (Bkz. Şekil 1). Alfa kanalı, her kare için hangi pikselin opak (geçirgen olmayan), hangi pikselin saydam olacağını belirleyen 8-bitlik gri tonlaması (grayscale) kullanır. Bu, dosya içine yerleştirilmiş gri tonlama imajının temsilidir. Gri tonlamasının değerleri geçirgenliği tespit eder; beyaz pikseller opak (%100 opak); siyah pikseller saydam (0% opak), gri değerlerdeki pikseller yarı geçirgenliği temsil eder (Schioler 2000:128)

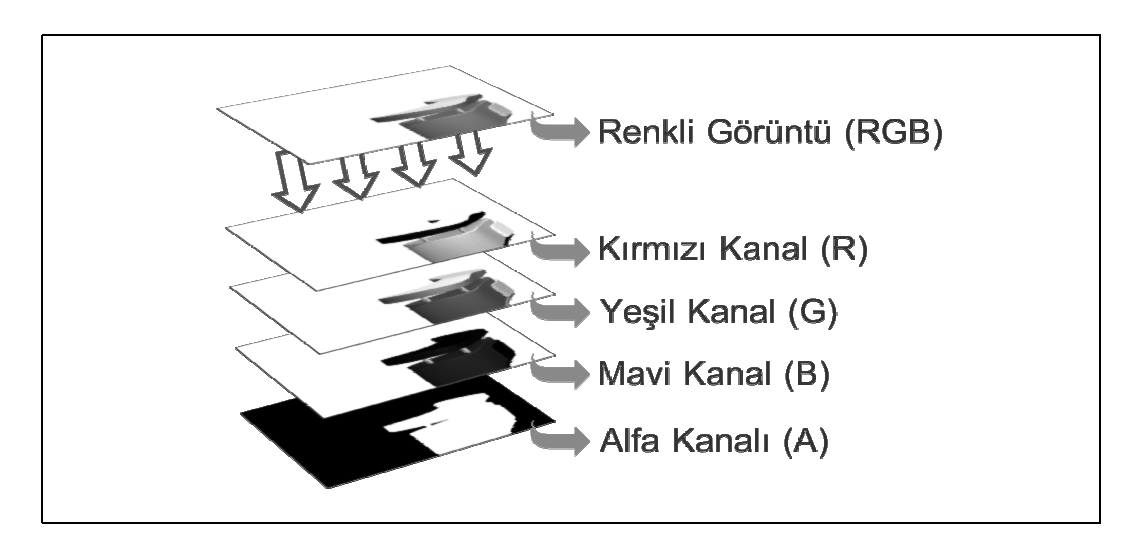

**Şekil 1** Bilgisayarda üretilmiş renkli bir görüntü katmanı; kırmızı, yeşil ve mavi kanallara ek birde Alfa kanalı içerir (RGB+Alpha Channel).

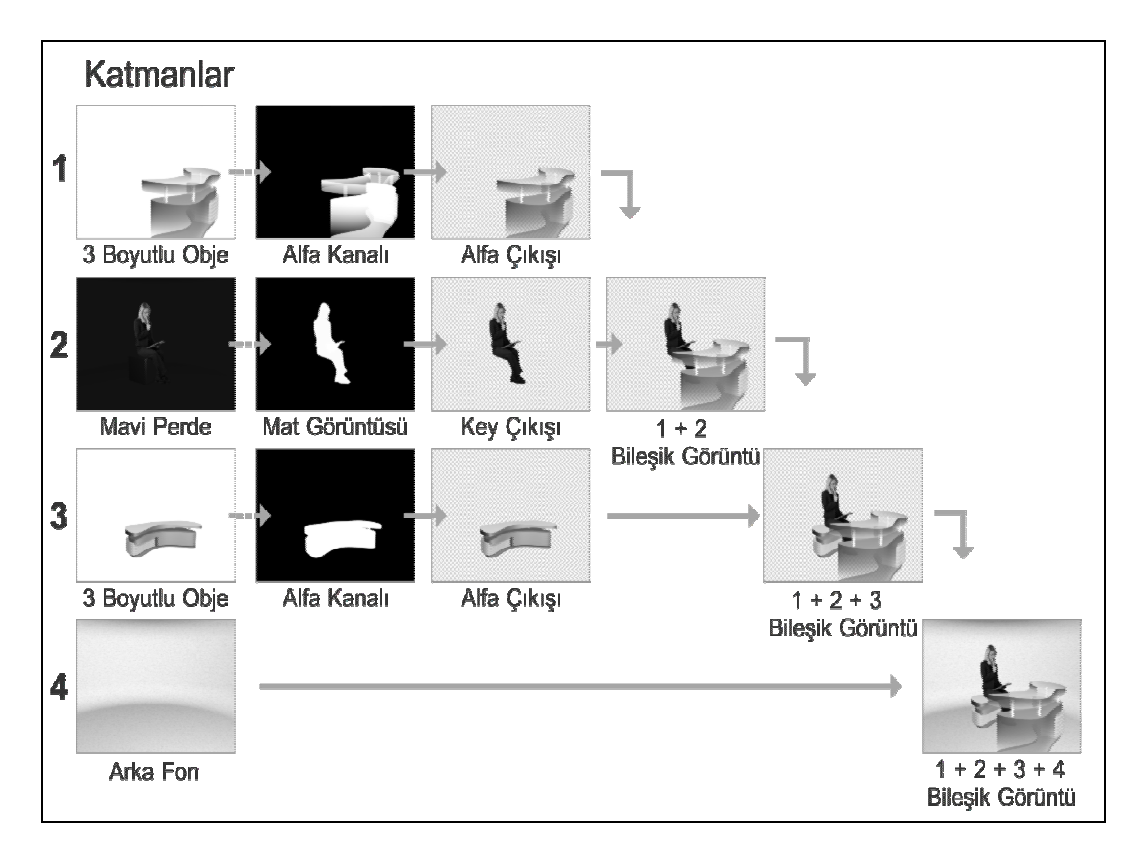

**Şekil 2** Bir bileşim işleminde sıralı görüntü katmalarının yerleşim sırası

Alfa kanal bilgileri, öndeki/üstteki görüntünün ne kadarının, diğer bir görüntü içinde gösterileceğini, kontrollü bir şekilde belirler. Alfa kanalının içeriği işlendiğinde (rendering), mat sinyali (şablon görüntü sinyali) elde edilir. Mat sinyali, bir görüntünün belirlenmiş alanlarında kaplanacak ya da atılacak kısımları belirler. Bir mat, Alfa kanalının görüntüsündeki tüm özellikleri taşır ve aynı işlevi görür. Bir mat tamamen siyah ve beyaz olabilir (yüksek kontrast için "High Contrast" olarak adlandırılır) veya siyah ve beyazın yanında grinin çeşitli tonlarını içerebilir (Schioler 2000:128). Görüntüde ön tarafı saydamlık içeren herhangi bir alan (cam, duman, kıvrılmış saç telleri gibi) veya görüntüdeki hızlı hareketlerden dolayı oluşan bulanıklık, mat görüntüsünde gri tonlu alanlar olarak gözükür. Gri ton değerleri, görüntüdeki saydam veya bulanık alanların kısmen görünmesine izin vererek, o alanın ne derece geçirgen olacağını belirler.

Mat görüntüleri nadiren durağan bir yapıya sahiptir. Film veya video görüntüleri sürekli bir devinim içerir. Kamera veya obje hareketi olan bir film görüntüsünden, çıkarılmak istenen nesneyi kapsayan, ardışık matlar elde edilir. Mavi perde önünde çekimi gerçekleştirilmiş sahneden elde edilen ardışık mat görüntü örneği, Şekil 4'de gösterilmektedir.

Bir görüntüden, en kusursuz haliyle bir mat şablon görüntüsü elde edebilmek, bileşimin en önemli bölümüdür. Bir mattaki herhangi bir kusur, bileşimde istenilen gerçeklik etkisini

ortadan kaldıracaktır. Örneğin, objeden çıkarılacak bir mat, objenin sınırlarından küçük olursa ince detaylar yok olacaktır. Tam tersi büyük olursa da, obje etrafında, gerçek çekim mekanına ait görüntüler gözükecektir. Örneğin, mavi perde önünde çekilen bir objenin mat görüntüsü büyük ise, objenin etrafında, sahneye ait mavi renk bir sınır kalacaktır. Bu tür ince ayrıntılardaki kusurlar, görüntülerin bileşim işlemi sonucunda elde edilmesi istenen gerçek ortam duygusunu yok edecektir.

Görüntüler üzerinde yapılması istenen bileşimlerin, görüntü alanının tamamında değil de, sadece belirlenmiş bölümlerine uygulanması gerekebilir. Bu bölümlerin seçiminde maskeleme (masking) tekniği kullanılır. Normalde bir bileşim, etkisini görüntüdeki tüm piksellere uygular. Maskeler ise, "bir efektin, görüntünün sadece özel bölgelerindeki sınırları içinde uygulanmasına izin veren, canlandırılabilir (animatable) şekillerdir (Digital Fusion 2002)". Karmaşık şekilleri oluşturmak için, birden fazla maske birleştirilebilir. Aynı zamanda bir maske, diğer maske kanalına delikler açmak için diğerinden çıkarılabilir. Maske uygulayıcısının kullanıldığı düzen veya sıra kolaylıkla değiştirilebilir.

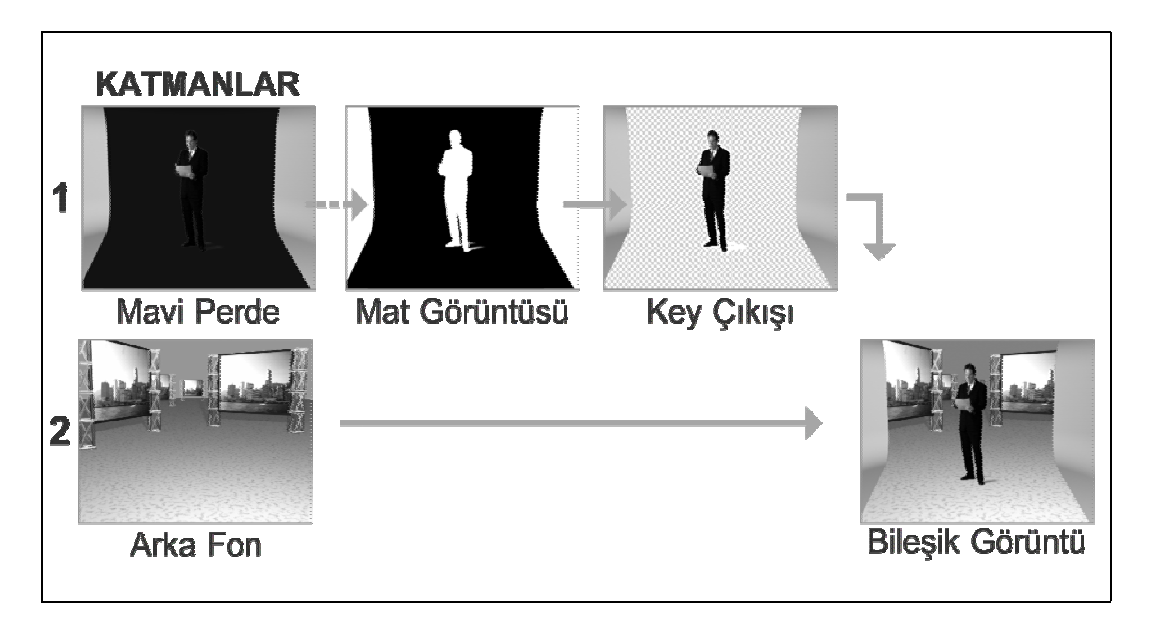

**Şekil 3a** Bir kısmı mavi olan perde üzerinde çekimi gerçekleştirilmiş görüntünün (1.katman), arkafonu temsilen bir başka katmanla (2. katman) bileşim işlemi sonucu.

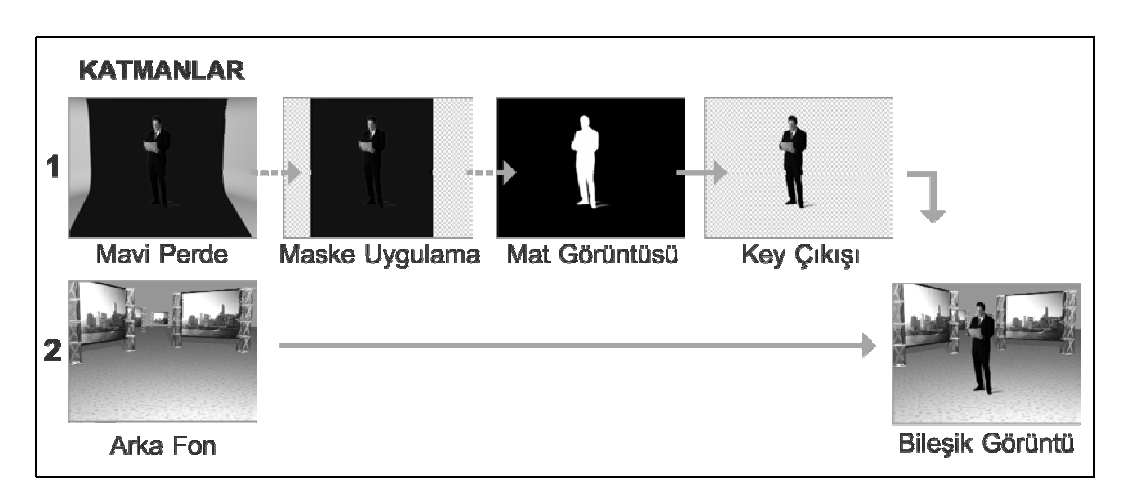

**Şekil 3b** Bir kısmı mavi olan perde üzerinde çekimi gerçekleştirilmiş görüntünün (1.katman), mask işleminden sonraki, arkafonu temsilen bir başka katmanla (2. katman) bileşim işlemi sonucu.

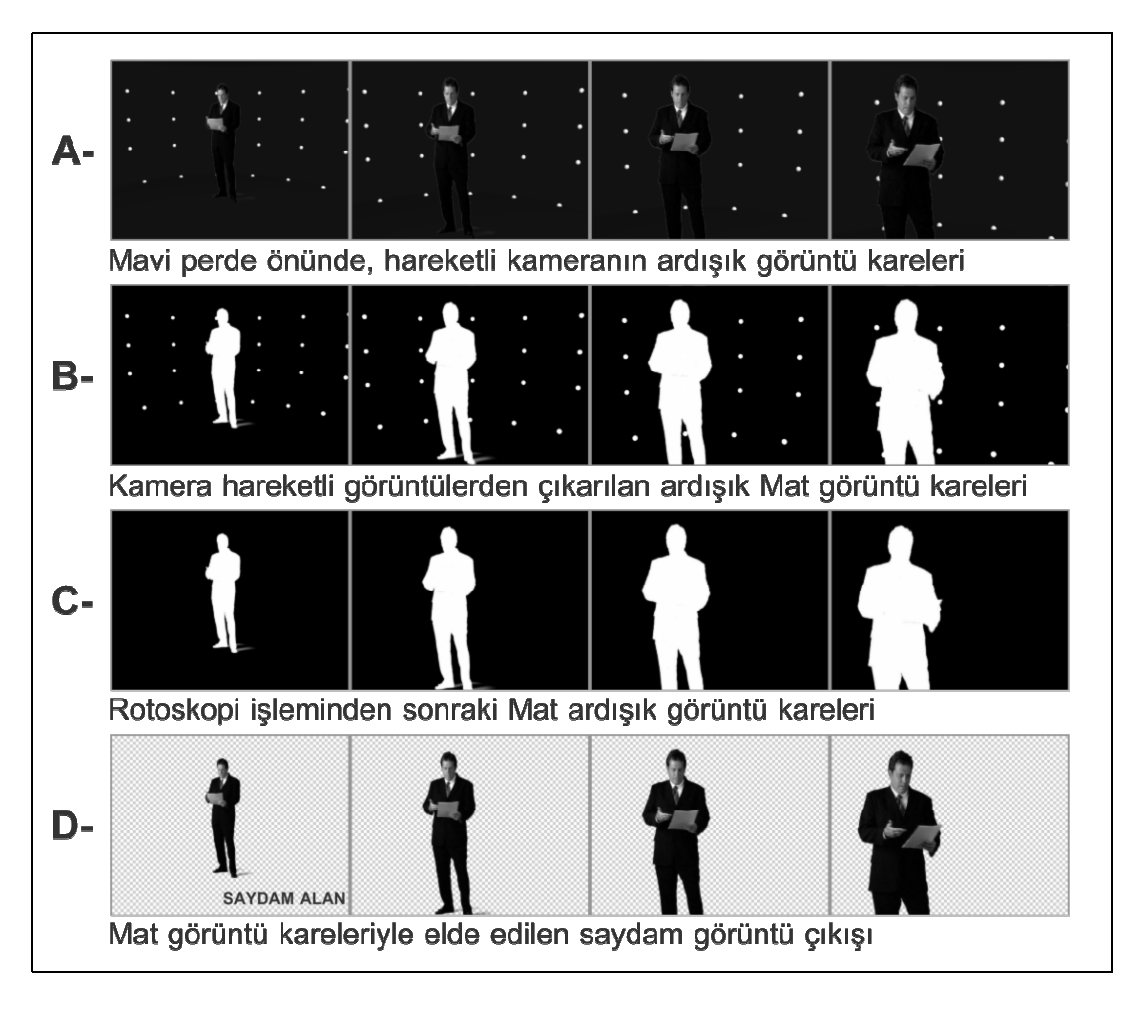

**Şekil 4**

Maskeler de, key uygulayıcıları gibi benzer fonksiyonları gerçekleştirir. Her ikisi de, bir katmanın alanlarını şeffaf yaparak, bu katmanın içinden arkadaki katmanı görmeye izin verir. Aralarındaki fark, maskelerin, katmanların şeffaf alanlarının şeklini belirlemek için kullanılmasıdır (Schioler 2000:7). Örneğin, key yapılmamış bir ön görüntünün herhangi bir parçasını çıkarmak için maske uygulayıcısı kullanılabilir. Maskeler, çoğu zaman mavi perde çekimlerinde, görüntüde istenmeyen bir malzemenin ya da belli bir alanın görüntüden çıkarılmasında kullanılır. Şekil 3b'de bir kısmı mavi olan perde üzerinde çekilmiş bir görüntüden (1.katman), amaca uygun olamayan bölümlerinin maskeleme işlemiyle çıkarılması sonucu elde edilen bileşim görüntüsü gösterilmektedir. Maske elemanlarının bu tür işlemde kullanılmasına "artık maskeleme (garbage masking)" denir. Artık maskeleme görüntünün bölümlerini izole etmek için kullanılır. Maske tarafından belirlenmiş alanı, ya içerir ya da dışlar (Digital Fusion 2002). Bu işlem alfa kanalını, maske bölgesi içinde saydam (transparent) ya da opak (nontransparent) bir hale getirilerek başarılır. Daha çok, mavi perde çekimlerinden donatıma ait araç-gereçleri çıkarmak ya da bir görüntüden "key" için uygun olmayan bir bölümü izole etmek için kullanılır. Bu uğraşı, bileşim sistemlerinde rotoskopi (rotoscoping) olarak da adlandırılır ve "bir dizi imajın tek tek el ile işlenerek üretilmesi anlamında, yaygın olarak kullanılan bir endüstri terimidir (Digital Fusion 2002)". Şekil 4'de, mavi perde üzerinde çekilen bir görüntüden (A), "Chromakey" yöntemi ile üretilen mat (B) ve üzerindeki kamera izleme için sahneye ilave edilmiş noktaların rotoskopi yöntemiyle işlenerek yok edilmiş mat görüntüleri (C) yer almaktadır. Bu işlemlerin sonucundaki görüntü (D), bir başka görüntü üzerine bindirilmeye hazırdır.

Bu işlemle, kamera hareketi olan bir film görüntüsünden, "travelling matte" olarak bilinen ardışık matlar elde edilir. Karmaşık sahnelerdeki hareketli nesneleri çıkarmak için bu yöntemden yararlanılır. Bileşim işleminde çok farklı eylemleri kapsayan bu teknikten, çoğu zaman bir sahne görüntüsünde istenmeyen öğeleri tamamen kaldırmak ya da boyayarak karmaşık bir artık mat (garbage matte) üretme aşamasında da yararlanılır. Örneğin, çekiminiz boyunca bir nesneyi teller kullanarak desteklemişseniz, yapım sonrası aşamada bu telleri rotoskopi yöntemiyle görüntüden kaldırabilirsiniz. Böylelikle, aslında teller yardımıyla hava tuttuğunuz bir nesneyi gerçekte uçuyormuş gibi gösterebilirsiniz. Bir objenin üzerinden bir logoyu kaldırabilir, bir cam üzerindeki gereksiz yansımaları yok edebilirsiniz.

Kontrollü ve ince işçilik gerektiren zahmetli bir iş olmasıyla birlikte, ileri düzeydeki yazılımların canlandırılabilir maskeleri ve bir uygulayıcının görevini otomatik olarak yineleme özellikleri, kullanıcıyı pek çok zahmetten kurtarmaktadır.

#### **1.3. Bileşim Yöntemleri ile Birleştirilecek Görüntülerin Özellikleri**

Bütün elemanların bir kere düzgün bir şekilde ayrıldıktan sonra, onları ikna edici, yeni bir bileşik (composite) görüntü olarak birleştirme zamanının geldiğini işaret eden Nerlich (1999); rengi, kontrastı, tonlamayı eşleştirmek ve film görüntü kareleri içinde herhangi hareketi yok etme veya eşlemenin (kamera sallantısı gibi) bileşim işleminin temeli olduğunu belirtir.

Film ve video görüntülerinde, yapısı gereği, sürekli bir hareket vardır. Arijon (1993:461), bir film yapımında kabaca üç tür hareketten söz eder:

1. İnsan ya da nesnelerin kamera önündeki hareketleri,

2. Kameranın statik nesne ya da kişilere doğru yaklaşma uzaklaşma ya da yanlarından geçme hareketi,

3. Tüm bu hareketlerin birlikte gerçekleşmesi.

Stüdyo çekimlerinde, özellikle eğitim programlarında, gerekli durumlar dışında, sahne görüntüsü içinde yer alan nesneler hareket ettirilmezler. İzleyicinin ilgisini sadece istenilen noktaya odaklamasını hedefleyen uzaktan eğitim televizyon programlarında önemli olan, iletilmesi istenen bilginin güzel ve anlaşılır biçimde izleyiciye (öğrenciye) aktarmaktır. Gereksiz hareketler ilgiyi dağıtabileceği gibi, tekdüze bir anlatım da izleyicinin sıkılmasına ve konudan uzaklaşmasına neden olacaktır. İstenen (beklenen) ilgiyi oluşturmak, sahnede kurulan dekorun niteliklerinden, sunum boyunca uygun geçiş efektlerinin kullanımına kadar geniş bir alanı kapsamaktadır.

Bir stüdyo çekiminde, kamera ile görüntülenen bir sahnenin görsel yapısını oluşturan öğeler, sunucu-oyuncu ve sahne düzeninde yer alan objeler (dekor ve yan elemanları) olacaktır. Sunucunun ya da oyuncunun, çekim esnasında bu objelerle etkileşim içinde olabileceği de göz önünde bulundurulmalıdır. Sunucu sahne içinde dolaşabilir, objelerin önünde ya da arkasında yer alabilir, objelere oturabilir hatta tırmanabilir. Bununla birlikte, stüdyo kameraları özgün hareket olanaklarıyla, sunucuya bir yandan yaklaşırken, diğer yandan hareketini takip edebilir.

Gelişmiş üç boyutlu animasyon yazılımlarının, herhangi bir olguyu, sanal olarak var etme ve canlandırma özelliği; sinema, televizyon, mimari, endüstriyel tasarım gibi bir çok alanda kullanılmasıyla birlikte, eğitim televizyonlarında da yararlanılmasını kaçınılmaz hale getirmiştir. Bu yazılımlar aracılığıyla ortaya çıkarılan kusursuz üretimler ile gerçek dünyaya ait görüntülerin birleştirilebilme özelliğinin bulunması, yönetmen ve tasarımcıları, alışılmışın dışında görüntü üretim teknik ve yöntemlerini kullanmaya yöneltmektedir.

Günümüzde, gerek eğitim televizyonlarında gerekse hava durumu, tartışma programı gibi televizyon programlarında mavi perde yöntemiyle görüntü birleştirme uygulamaları gerçekleştirilmektedir. Ancak bu uygulamalar, genelde sunucunun arkasına bindirilen ve ekranın tamamını kaplayan bir fotoğraf karesi ya da hareketli bir video görüntüsünden ileri gitmemektedir. Bu tür çekimlerde kamera hareketi kullanılmamaktadır. Bunun nedeni, basit bindirmelerde, arka fona yerleştirilecek görüntünün sadece kendi içinde bir harekete sahip olmasıdır. Örnek olarak, kamera ile sunucuya yaklaşıldığını varsayalım. Bu kamera hareketinden beklenen sonuç, sunucuyla birlikte arka fondaki görüntüye de yaklaşmak olacaktır. Ancak bunun gibi basit bindirmelerde, sunucunun görüntüde kapladığı alan genişlerken, arka plana bindirilen görüntü sabit kalmaktadır. Bu birleşim, görüntüde doğal olmayan bir harekete neden olur ve inandırıcı bir görüntü sonucu vermez. Bu tür kamera hareketli görüntülerde, sunucu ile arka fona bindirilen imajların eş

zamanlı ve paralel hareketinin sağlanması gerekir. Günümüz teknolojisi, bu tarz birleşimlerin gerçek zaman (real time) içinde üretilmesine izin vermektedir. Mavi fon önünde çekilen sunucu ya da diğer kişilerin, bilgisayarda üretilmiş nesnelerle bir araya getirme esası ile yapay nesnelerin, kamera hareketine uygun davranışları sağlanmaktadır. Genel tanımı "sanal stüdyo (virtual set)" olan ve oldukça pahalı bir donanım gerektiren bu sistemden, büyük prodüksiyon şirketlerinde yararlanılmaktadır.

Gerçek ya da sanal ortam içinde üretilen görüntülerin, bileşim yöntemleriyle, yeni bir sahnede içinde görüntü elde etme çalışmalarında, karşımıza çeşitli seçenekler çıkar. Örneğin mavi perde önünde çekilecek sunucunun, çekim boyunca tek başına olması gerekebileceği gibi, gerçek dekor elemanlarının da sunucuyla birlikte görüntüde kalması istenebilir. Sahnenin tamamı mavi perde olmaksızın gerçek bir ortamda çekilerek, bu görüntü içine bilgisayar ortamında üretilmiş yapay nesnelerin sokulması istenebilir. Farklı mekanlarda çekilmiş görüntülerin bileşimine yapay nesneleri de ilave etmek gibi, çok sayıda birleştirme seçeneğiyle karşılaşılır.

Teknolojik imkanlar, bilgisayarda üretilen yapay aktörlerin, sunuculuk görevini üstlendiği uygulamaların gerçekleştirmesine de olanak tanımaktadır. Ancak, bilgisayarda üretilen yapay bir karaktere, doğal hareketleri uygulatmak oldukça zahmetli ve zaman isteyen bir süreç gerektirir. Ayrıca maliyeti de arttırıcı bir etkendir.

Farklı zaman ve mekanlarda bilgisayar ortamında üretilmiş ya da gerçek çekim yöntemleriyle elde edilmiş görüntülerden, bileşim (compositing) yöntemleriyle gerçekçi bir sonuç elde etmek için, her bir görüntünün aynı özelliklere sahip olması beklenir. Sahneyi aydınlatacak ışık kaynakları ve görüntü çerçevesini belirleyecek kameranın tür, özellik ve konumları ile bileşimi elde edilecek görüntülerin renk değerlerinin uyumu, bu özelliklerin en belirginleri olarak saptanabilir. Doğal bir görüntünün, bir bileşimin parçası olarak kullanılması için birçok faktörün hatasız bir şekilde yan yana gelmesi gerektiğini belirten Luff'un (2001) da belirlediği faktörleri üç ana grupta toplayabiliriz:

1. Kameranın sahne içindeki konum ve özellikleri

2. Işık kaynaklarının sahne içindeki konum ve özellikleri

3. Görüntülerin renk bilgileri

#### **1. Kameranın Sahne İçindeki Konum ve Özellikleri**

Bileşimi yapılacak görüntülerden gerçekçi bir son görüntü elde edebilmek için, kamera görüntülerinin her bir karesinde ortak olması beklenen özellikler vardır. Farklı görüntülerdeki nesne ve objelerin bileşim sonucu birbirine uygun perspektif ve oranlarda elde edilebilmesi, görüntüyü çerçeveleyecek kameraların aynı konum ve objektif özelliklerine sahip olmasını gerektirir. Görüntü çerçevesini belirleyen bir kameranın konum ve özelliklerini, farklı ortamda çekimi gerçekleştirilen bir başka kameranın, görüntü çerçevesiyle çakıştırma işlemi, kamera eşleme (camera matching) olarak bilinir.

Bilgisayar ortamında kamera eşleme işlemi, çekim esnasında kullanılan gerçek kameranın özellik ve konumunu (objektif [mercek] özellikleri, kamera bakış açısı ve hedef noktası, x,y ve z koordinatlarında ortak birim olarak yerleşimi gibi), bilgisayar ortamında üretilmiş sanal kameraya uyarlamaktır. Bu işlemde, gerçek kamera görüntüsünün, tamamen durağan olan başlangıç karesi esas alınır. Genelde, sanal kameranın objektif özelliği ve sahne içindeki yerleşiminin belirlenmesi el ile yapılır. Kameranın konumu, istenilen bakış açısı elde edilinceye kadar değiştirilir. Gelişmiş animasyon yazılımlarının, kamera eşleme işlemini otomatik olarak uygulama yetenekleri vardır. Bu işlemin gerçekleştirilebilmesi için, gerçek sahneye ait nesne ya da izlerden ipucu olarak alınacak ölçü bilgilerine ihtiyaç vardır. Yazılım, girilecek değerler doğrultusunda, gereken özelliklere sahip kamerayı kendi sanal dünyasında üretir.

Kamera eşlemi işlemi, bileşimi yapılacak bilgisayar görüntüsünün gerçek film görüntüsüyle eşleşmesindeki en önemli aşamasıdır. Bir filmin ardışık görüntü kareleri boyunca hatasız bir şekilde eşlenen sanal kameranın canlandırılmasıyla, gerçek kameranın tüm hareket özellikleri elde edilir.

Çeşitli yazılımlar bir filmin sahnesini görüntüleyen gerçek kameranın zaman içerisinde kayma, eğme, çevrinme, yaklaşma, uzaklaşma gibi hareketleri otomatik olarak sanal ortamlarında ürettikleri kameralarına aktarabilmektedir. "Üç boyutlu hareketi eşleştirme (3D matchmoving) yazılımları, çoğunlukla aynı yöntemle çalışır. Yazılım, bir video veya film klibindeki seçilmiş nesnelerin konumunun izlerini takip eder ve matematik olarak izleme sürecinden türeyen yolu temel alarak kamera hareketini belirler. Efekt sanatçısı, gerçek çekimle elde edilmiş filme dayanarak yeniden düzenlenen sanal (3D) kamera hareketi ile orijinal sahnenin bir parçasıymış gibi görünen üç boyutlu öğelerin katıldığı gerçekçi bileşimleri yaratabilir (Doyle  $2001$ ."

Kamera hareketi olan film görüntülerinde, çekim sahnesine ait sabit nesne ya da işaretler üzerinden seçilen, karşıt renkteki piksellerin takip edilmesi işlemine kamera izleme (camera tracking) denir. Genel olarak; "kamera izleme yazılımları, ardışık görüntüler içinde otomatik olarak izler yaratır ya da kullanıcının el ile (manual) izleyici noktalarını seçmesine izin verir. Bunun da ötesinde, yazılım gerçek kameranın bozulma parametrelerini tahmin edebilir (Doyle 2001)." Yazılım, bu izleri belirleyen piksellerin ardışık karelerdeki yer değişimi bilgileri ile, esas kameranın hareketlerini otomatik olarak sanal kamerasına uyarlar. Bu işlemle, gerçek kameradaki en küçük sarsıntı bile hesaplanarak, sanal kamera hareketine yansıtılabilmektedir. Çoğu kamera izleme yazılımı, bünyesinde elde edilen sanal kamerayı, hareket ve özellikleriyle birlikte, üç boyutlu animasyon yazılımlarına ihraç etme (export) özelliğine sahiptir. Bununla birlikte birçok gelişmiş üç boyutlu animasyon yazılımı, kamera eşleme ve izleme işleminin fonksiyonlarını, kendi yazılımlarının içine taşımışlardır.

Kamera izleme işlemi, key işleminin yapılacağı tek renk ve yakın tonlarına sahip (mavi perde gibi) bir fon önünde çekilmiş hareketli objelerin görüntülerine uygulandığında, sonuç genelde başarısız olur. Görüntüde yan yana aynı renk değerlerindeki pikseller olması, iz takibini zorlaştırır ve, takip edilecek piksellerin saptanmasında karışıklığa neden olur. Bu gibi problemler, çekimin gerçekleşeceği sahneye, fon renginden ayrı bir renkte işaretler ya da nesneler ilave ederek çözümlenebilmektedir. Bu ilaveler daha sonra sayısal boyama teknikleri ya da rotoskopi yöntemleriyle görüntüden kaldırılır.

Üç boyutlu animasyon yazılımlarının sanal kameraları, gerçek kamera objektiflerinin özelliklerini karşılayacak şekilde geliştirilmişlerdir. Bu olanaklarla, gerçek ortamda çekilen objeler ile sanal ortamda üretilen objelerin perspektiflerini, aynı görüntü üzerinde tam olarak çakıştırmak mümkündür. Yazılımların sağladığı kolaylıklarla birlikte, bileşimi yapılacak görüntülerin çerçevelerini belirleyecek kameraların özelliklerini ve sahne içindeki yerleşimlerini saptarken dikkat edilecek noktalar şunlar olacaktır:

### • **Kamera Objektif Özellikleri (Kamera açısı, odak uzaklığı ve odağın (noktası) pozisyonu)**

Bileşim yöntemiyle, birleştirilecek görüntüleri elde edecek kameraların objektif özellikleri aynı olmalıdır. Gerçek kameralarda objektifler, odak uzaklıklarına ve görüş açılarına göre, sabit odak uzaklıklı objektifler ve değişebilir odak uzaklıklı objektifler olarak iki grup altında toplanırlar (Vardar 2000:121). "Odak uzunluğu; kamerada çok uzaktaki bir nesne odaklandığında objektif ile kayıt aygıtı (örn.,CCD çipi) arasındaki uzaklıktır. Objektif odak uzunluğu ne kadar çoksa, kaydedilen görüntü o kadar büyük olur (Cotton ve Oliver 1997:83)". Kamera açısı, kameranın görüş açısının belirlenmesine yardım eder. Objektifler odak uzaklıklarına göre; dar, normal ve geniş açılı objektifler olarak sınıflandırılır. Odak uzunluğu az olan objektifler geniş açılı objektiflerdir; nesneyi küçük, nesnenin içinde yer aldığı ortamı büyük gösterecektir. Dar açılı objektifler ise ortamı dar gösterirken, nesnelerin görünümünü büyük gösterirler. "Değişken odak uzaklıklı objektif ya da zoom objektifte, bu ölçü önceden ayarlanmış iki uç odak uzaklığı arasında ayarlanabilir (http://www.css.ap. sony.com/Glossary/glossary.asp?alphabet=F)". Değişen odak uzunluklu bir mercekle, sabit bir noktadan, hedeflenen bir noktaya yaklaşma/büyütme (zoom-in), uzaklaşma/küçültme (zoom-out) yapılabilir. Bu tür objektifle, kameranın yeri değişmeden, görüntüde bir hareket elde edilir.

Objektifin odak uzaklığının nesneye göre değişimi ile de nesnenin görüntüsü netleşir ya da belirsizleşir. Birleştirilecek görüntülerdeki objelerin, sahne içindeki yeri ve kameraya olan uzaklıkları doğrultusunda, netlik ayarları aynı olmalıdır.

Sanal kameraları, gerçek çekim kamera objektiflerinin tüm özellikleriyle üretmek mümkündür. Bunun yanında, gerçek kameralarda yapılamayacak olaylar da gerçekleştirilebilir. Animasyon sırasında geniş açılı bir objektifin görüntü çerçevesinden, dar açılı bir objektif görüntü çerçevesine geçebilmek gibi, objektif çeşitleri arasında kesiksiz geçişler yapabilme imkanı vardır.

### • **Kameranın sahneye ilişkin X, Y ve Z pozisyonu**

Çekimin gerçekleşeceği mekanı bir uzay olarak betimlersek, kameranın konumunu bu uzay içinde sayısal değerlerle belirleyebiliriz. Bu değerler en basit bir şekilde, hedef olarak belirlenecek, sabit bir noktadan referans alınarak gerçekleştirilir. Örneğin sahnede yer alan bir objenin bulunduğu noktadan sağ ve soluna göre konumu (X), zeminden olan yüksekliği (Y) ve obje ile arasındaki uzaklık ölçüsü (Z) gibi. Bu ölçümler üç boyutlu bilgisayar yazılımlarının ölçü birimlerine de uyarlanabilmektedir. Bu bilgilerle sanal kamera, gerçek çekimin benzetildiği ortam içinde, hassas bir şekilde konumlandırılabilir. Bu işlemle, her bir kamera görüntüsündeki objelerin, aynı noktadan bir bakış açısıyla görüntü elde etmesi sağlanır.

#### • **Kameraların kendi yörüngelerindeki pozisyonu**

Gerçek kameraların, sahne içindeki yerinin değiştirilebilmesi gibi hareket olanaklarından başka, kendi yörüngelerinde çevrilme özellikleri de vardır. Konum olarak, kameranın kendisi de üç tür hareket sunabilir: Çevrinme (pan), eğme (tilt) ve yuvarlama (roll). Sanal kameralar bu tür hareketleri gerçekleştirebilmesinin ötesinde, gerçek kameralara oranla çok daha fazla hareket esnekliğine sahiptir.

### **2. Işık Kaynaklarının Sahne İçindeki Konum ve Özellikleri (Aydınlatma Özellikleri, Işıkların renkleri)**

Gerçek ve sanal görüntünün birleştirilmesiyle inandırıcı bir sonuç elde edilmesinde üzerinde durulması gereken önemli hususlardan biri de, bileşimi yapılacak görüntülerdeki aydınlatma yöntemlerinin aynı olması gerekliliğidir.

Aydınlatma; kameranın önünde yer alan cisim ya da sahnenin ışıklandırılması işidir (Sarıoğlu 1967:322). Genel anlamda, teknik aydınlatmanın amacını; kamera ve kameraya bağlı donanımın, yeterli, ölçülü, uygun, seçik ve belirli bir görüntü verebilmesi için, yeterli yoğunlukta temel ışığı sağlamak olduğunu da belirten Sarıoğlu (1967), aydınlatmanın dramatik öğe olarak kullanılması durumunda, üç tür etkisinde kendini gösterdiğinden bahseder. Bunlar: Nesnel öğe olarak aydınlatma (Şekil ve boyutların belirtilmesi), öznel öğe olarak aydınlatma (Gerçeğe uygun olanın ya da gerçek dışının belirtilmesi) ve psikolojik durumların belirtilmesi (Sevinç, üzüntü ya da heyecan gibi duyguları yansıtmak), uygun aydınlatma yöntemi ile belirtilir.

Her ne kadar stüdyo çekimleri gerçek kişiler ve malzemelerle gerçekleştirilse de olay yapay olarak düzenlenen bir ortamda geçecektir. Stüdyo içerisine kurulan bir oturma odası dekoru, ilave pencere ve kapılar yardımıyla diğer odalara açılan geniş bir ev olduğu izlenimi verecek, pencereden gelen ışık ve iç aydınlatmanın etkisiyle de olayın geçtiği zaman gibi kavramlar izleyiciye aktarılabilecektir. Aydınlatmanın, olay için uygun atmosferi yaratabilmesi gereğine değinen Vardar (2000:30-31), gerçekçi etki yaratılmak istenen dekorda, aydınlatmanın doğal görünmesi, yapay kalmaması gerektiğini de belirtir.

Gerçek dünyada, nesnelerin görsel olarak algılanması için gerekli olan ışığın devreye girmesi, nesnelerin kendi yapılarında ve çevresindeki diğer nesneler üzerinde gölge, parlama, yansıma gibi görüntülerin ortaya çıkmasına neden olur. "Bir nesnenin ikiboyutlu ya da üçboyutlu algılanmasını sağlayan, yani nesnenin şeklini

ve formunu ortaya çıkaran gerçekte ışık değil, gölgedir" (Kılıç 2000:14). Bununla birlikte gölge, nesnenin üç boyutlu ortam içindeki konumu hakkında da bilgiler verir. Örneğin, duvara yakın bir nesnenin duvardaki gölgesi (ışık kaynağına uzaklığı da göz önüne alınarak) nesnenin gerçek boyutuna yakın bir oranda olacaktır. Nesne duvardan uzaklaşıp ışık kaynağına doğru hareket ettiğinde gölgesinin duvardaki boyutu da büyüyecektir. Zemine bitişik nesnelerin gölgeleri de kendisine bitişik olarak görünür. Nesne zeminden yükseldikçe, gölgesinin de kendisinden ayrılarak uzaklaştığı görülür. Bu, o nesnenin zeminle temasının kesildiği ve havada olduğu bilgisini verir.

Gerçek ortamın aydınlatılmasında kullanılacak ışık kaynaklarının özellikleri ile parlama, gölge gibi etkilerin sanal olarak yaratılacak ortamda da aynı sonucu verecek şekilde üretilmesi gerekir. Stüdyodaki bir sunucu çekimi için sağ üst açıdan sarı bir projektör ışığı ile aydınlatma uygulanmış ise, bu ortam görüntüsü ile birleştirilmesi istenen sayısal modellerin de aynı tür, konum ve açı ile yerleştirilmiş bir ışık kaynağı ile aydınlatılmış ortam içinde olması gerekir. Sanal ortamda üretilen nesnelerin boyut kazanmasına yardımcı olacak gölgelerin aynı yön ve oranlarda olması, bileşim işlemi sonucundaki görüntünün gerçeğe yakın olarak elde edilmesini destekleyecektir.

İstenilen aydınlatma etkisi, ışık kaynaklarının türleri, renk ve yoğunluk seçenekleri ile bilgisayarın sanal dünyasında da hassas bir şekilde elde edilmektedir. Işıkların konumları, hedef noktaları ve aydınlatılması istenen alanları belirleyecek veriler, yazılımın üç boyutlu uzayına sayısal değerlerle aktarılır. Bu değerlerin belirli bir zaman dilimi içinde değiştirilmesi ile ışık kaynaklarının özelliklerini değiştirebilmek ve hareket elde etmek mümkündür.

#### **3. Görüntülerin Renk Bilgileri**

Canlı görüntünün çekiminde sahnede kullanılan dekor ve ışığın renk, kontrast özelliğine bağlı olarak objelerdeki renklerin seçilmesi ve düzenlenmesi gerekir. Böylece obje, kullanılan ışık kendi rengi ile mekandan ayırma, öne çıkarma ya da mekan içinde yerini belirleme işlemi yaptırılır. Parsa (1994:21), aynı sahne ya da kişi çekim kompozisyonunda, çerçeveleme, kamera hareketleri ile birlikte görüntünün renk ve tonalite değişmelerine bağlı olarak çok farklı biçimlerde okunabileceğine değinir. Objelerin renkleri ve bu renklerin parlaklıkları görüntü dillerinde hareketlilik, durağanlık ve ön plana çıkmada (önde olma izleyicinin ilgisini çeker) kullanılır.

Bileşim işlemi sonucunda doğal görüntü ile sanal görüntünün bakış açısına göre yer ya da katman tayini, sanal görüntünün renkleriyle de yapılır. Normal bir görüntünün çekiminde teknik açıdan elektronik televizyon kamerası ya da film kamerasının aldığı görüntünün, izleme ortamında (perde ya da televizyon ekranı), doğala en yakını verebilmesi için, filmlerde baskı anında renk düzeltme işlemi, televizyonda ise elektronik görüntünün televizyon ekranında doğal renklerini verebilmesi için parlaklık (luminance), kontrast (contrast), renk tonu (hue), doygunluk (saturation) ve ortagri (gamma) ayarları yapılır. Bu işlem bir renk düzeltme (color correction) işlemidir. Renk düzeltme; videonun tonal ve renk kalitelerini düzelten ve değiştiren ayarlamalardır (http://www. cybercollege.com/gloss/gloss\_c.htm). Bileşim işlemlerinde farklı görüntülerin renk değerlerinin eşleştirilmesinde yararlanılır. Bu işlem görüntünün tamamına uygulanabildiği gibi, seçilmiş bir ya da daha fazla alana da uygulanabilir.

## **2. GERÇEK İLE SANAL GÖRÜNTÜ BİRLEŞTİRMELERİNİN GETİRECEĞİ AVANTAJLAR**

Orad Hi-Tec Systems şirketinin teknik notları ve Millerson'un da belirlemeleri doğrultusunda (Orad Hi-tech Sysytems, Millerson 1997:179- 180), gerçek çekim görüntüleri ile bilgisayar ortamında üretilmiş görüntülerin bileşim tekniği ile birleştirilmesinin getireceği avantajları maddeler halinde belirlemek mümkündür:

#### 1. **Ekonomik Yönden Kazanç Sağlar**

Sanal setlerin kullanımıyla, tasarım, inşaat, depolama ve set bakımıyla ilgili olan masraflardan tasarruf sağlanabilir. Alana bağlı ışıklandırma, havalandırma gibi diğer masraflarda da çarpıcı bir azalma olur.

Sahneyi oluşturacak dekor ve malzemelerinin üretimi bilgisayarda gerçekleşeceği için, atölye (ahşap, metal, boya vs. atölyeleri) gibi özel mekanlara ihtiyaç yoktur. Amaca uygun bir bilgisayar ve donanımın bulunduğu ev, büro gibi herhangi bir mekanda üretim gerçekleşebilir. Dolayısıyla bu atölyelerde görev alacak personel ve bunlara ait harcamalar ortadan kalkacaktır. Yine ahşap, metal, boya ve bunların uygulamasını gerçekleştirecek teçhizat gibi, sahnenin oluşturulmasında kullanılacak malzemelere gerek kalmayacaktır. Daha sonra kullanılacak dekor ve malzemelerinin saklanacağı büyük depolara da gerek yoktur. Bilgisayarın bilgi kaydedici üniteleri (CD-DVD gibi) bunu karşılayacaktır. Bu tür üretimlerde maliyet ile zaman birebir ilişkilidir. Süre artıkça maliyet de artar. Üretimin sanal ortamlarda süratli bir şekilde gerçekleştirilmesiyle maliyet önemli ölçüde düşecektir.

#### **2. Zamandan Tasarruf Sağlar**

Dekor olarak kullanılması istenilen üretimi zor parçaların elde edilmesi, bilgisayar ortamında bir süre içinde gerçekleştirilebilir. Bu parçaların sahne içindeki yerleşimi, renk, doku, ışık gibi alternatifleri denenerek, kolaylıkla değişiklik yapma imkanı olacaktır. Sanal dekorlar önceden hazırlanarak, arşiv dosyaları halinde (CD, disket, harddisk gibi) bilgisayar ortamlarında saklanmasına imkan verir. Böyle bir arşivin hazırda bulunması, yapım sürecinin bütün aşamalarına hız kazandıracaktır. Çekimin nasıl bir ortamda gerçekleşeceği seçenekler arasından hızlı bir şekilde belirlenerek, uygulama aşamasında bu ortam çok kısa bir sürede hazır hale getirilecektir. Bununla birlikte, başka firmaların ürettiği ya da üreteceği hazır modellerden de yararlanma imkanı vardır.

Büyük prodüksiyonlar dışında, bir stüdyo, bir program çekimi için işgal edilmez. Bu, yüksek bir maliyet demektir. Değişik zamanlarda (bu ard arda da olabilir), aynı mekan içinde farklı çekimlerin gerçekleştirilmesi gerekebilir. Bunun için, bir programın dekoru kaldırılır, diğer programın dekoru kurulur. Bunları tekrar kurup kaldırmak, devamlılığı sağlamak amacıyla aynı şekilde oluşturmak, zaman sınırlaması olan yapımlar için büyük bir sıkıntıdır.

Sanal düzenlemeler, sahnenin tasarımı aşamasında da kullanılabilir. Üç boyutlu olarak üretilen yapay dekor parçalarının gerçeğe yakın uygulamalarıyla, sahnenin son halini görmek mümkündür. Bu tür bir çalışmayla, düzenlemedeki değişiklikler daha tasarım aşamasında halledilecektir.

### **3. Alandan Kazanç Sağlar**

TV programlarının çekimleri genelde bir stüdyo içerinde gerçekleştirilir. Dekor ve donanımların bu alan içerisine sığdırılma zorunluluğu vardır. Kimi sahnelerin oluşturulmasında geniş mekanlara ihtiyaç duyulabilir. Ancak sahne tasarımları, bu stüdyoların kullanım alanıyla sınırlı kalır. Mavi perde (blue screen) yöntemiyle gerçekleştirilen bir compositing işlemi, bu sınırları ortadan kaldırır. Küçük bir alan içinde gerçekleştirilen çekim, sonsuz sayılabilecek bir mekana dönüştürülebilir.

Ayrıca görüntü birleştirme yöntemlerinin olanaklarıyla, stüdyoya taşınması ya da sığdırılması oldukça zor olabilecek (tank, gemi, uçak gibi) objeler, gerçek görüntüleri ya da bilgisayarda üretilmiş modelleriyle stüdyodaymış izlenimi verilebilir. Bunun için geniş mekanlara ihtiyaç yoktur.

#### **4. Yaratıcı Seçenekler ve İfade Özgürlüğü Sağlar (Sunar)**

Sanal uygulamalar, yaratıcı fikirlerin sınırlarını genişletir. Özellikle, bileşim yöntemlerinin olanakları ile üç boyutlu animasyon yazılımlarının model üretme ve canlandırma konusundaki yeteneklerinin bir araya gelmesiyle, olağanüstü sonuçlar elde edilmektedir. Bu yolla, yapımcı, yönetmen ve sanat yönetmeni, üretimlerinde, değişmez faktörlerin dışına çıkma olanağı bulur. Gerçekte olmayan malzemelerin üretilmesi, ulaşılamayacak yerlere sanal olarak gidebilmek veya stüdyoya taşınamayacak olguları izleyiciye göstermek gibi engin seçeneklere sahiptirler. Örneğin, günümüze ulaşmamış ya da fantastik yapıların, bilgisayar ortamında üretilen modellerinin canlandırılması, anlatımı görsel olarak da destekleyecektir. Sunucunun bu yapılar içinde dolaşması, malzemelerle etkileşim halinde olması da görüntünün gerçekçi etkilerini arttıracaktır. Suyu, katı bir malzemeymiş gibi işleyerek üretilmiş bir masa, boşlukta uçuşan rakamlar, zeminden kabararak çıkan sayısız dev ekranlar gibi ger-

çekleştirilmesi mümkün olmayan üretimlerle de, ilginç görsel anlatımlar elde edilebilir.

Çekim esnasında tehlike içerebilecek olgular da, sanal olarak üretilmiş bir yapı içerisinde aktarım yoluna gidilebilir. Böylece sunucuoyuncu ve çekim ekibi, yırtıcı bir hayvanla bir araya gelmek ya da uçurum kenarında gezinmek gibi bir mecburiyette kalmazlar. İstenilen etki, farklı ortamlarda güvenli bir şekilde elde edilecek görüntülerin birleştirilmesiyle yaratılabilir. Hatta, sunucu uzaysal mekanda gezegenler arasında dolaşabilir, binlerce yıl önce yok olmuş dinozorların ya da gözle görülemeyecek kadar küçük canlıların devasal boyutları yanında bile yer alabilir.

Üreticilerin yaratıcı çalışmaları, izleyici üzerinde de bir takım olumlu etkiler yaratacaktır. İzleyici, somut bir şekilde görselleştirilen bilgilerle, anlatılan bir olguyu hayalinde canlandırmak zorunda kalmayacaktır. Sahne içinde, sunucucuyla etkileşim içinde olan gerçekçi animasyon oluşumları izleyiciyi belki de şaşırtacak, izlemeye yönelik ilgi ve isteğini arttıracaktır.

Bununla birlikte, gerçek sahnede çekimi yapılan sunucu ve yanında olabilecek nesnelerin olduğu görüntünün içine bindirilecek yapay nesnelerin netlik ayarının değiştirilmesiyle farklı etkiler yaratmak için kullanılabilir.

#### **SONUÇ**

Uzaktan eğitim televizyon ders programları için bilgisayarda üretilecek yapay obje uygulamaları ile görsel-işitsel malzemenin desteklenmesi sağlanmaktadır. Üç boyutlu animasyon görüntülerinin (sahne, dekor, araç-gereç v.b), sunucu ile aynı ortamda bir araya getirilmesi ile çok daha farklı etkiler elde edilecektir. Üç boyutlu animasyonun, gerçek ve gerçeküstü olguları sahneleme yeteneği, hem anlatıma katkı sağlayacak hem de görsel ilgi uyandıracaktır. Bu tür teknik ve yöntemlerin uygulamasıyla eğitim cazip hale getirilerek, öğrencinin daha etkili öğrenmesi sağlanacaktır. Böyle bir uygulama ile bilgilerin kısa süreli bellekten uzun süreli belleğe kodlanması kolaylaşacaktır.

 Sahne, dekor ya da anlatımı destekleyici görsel-işitsel araç-gereç üretimini kolaylaştıran yapay objelerin gerçek görüntü ile bileşimi (compositing) işleminin, hem yapımcı (üretici) hem de izleyiciye (öğrenciye) yönelik avantajlarını anlatan bir çalışmadır.

#### **KAYNAKLAR**

Arijon D (1993) Film Dilinin Grameri 3, Demir Y (eds), Yalçın Demir ve ark. (çev), Anadolu Üniversitesi Yayınları, Eskişehir.

Carney C ve Misiroglu G (1997) Space Jam Nasıl Yapıldı, Belkıs Çorakçı (çev), Milliyet Yayınları, İstanbul.

Cotton B ve Oliver R (1997) Siber Uzay Sözlüğü, Özden Arıkan ve Ömer Cendeoğlu (çev), Yapı Kredi Yayınları, İstanbul.

Digital Fusion 4 Help (2002), Digital Fusion for NT, 2000 and XP. Version: 4.0 build 129, Eyon Software.

Doyle A (2001) Move to Move, Computer Graphics World, September, http://cgw. pennnet.com/Articles/Article\_Display.cfm?Sec tion=Archives&Subsection=Display&ARTICL E\_ID=118688 .

Durmaz A (1999) Profesyonel Televizyon Yapım ve Yayın Teknolojileri, Anadolu Üniversitesi Eğitim Sağlık ve Bilimsel Araştırma Çalışmaları Vakfı Yayını, Eskişehir.

Gursac Y (2001) 3-D Computer Animation Production Process on Distance Education Programs Through Television Anadolu University OEF (The Open Educational Faculty) Model, TOJDE, 2(2), http://tojde. anadolu.edu.tr/tojde4/ygursac.htm .

Kılıç L (2000) Görüntünün Estetiği, İnkılap Kitapevi, İstanbul.

Luff J (2001) Virtual sets: Imagining we were there. Broadcast Engineering, May 1, http:// broadcastengineering.com/ar/broadcasting\_virt ual sets imagining  $2/$ .

Millerson G (1997) Tv Scenic Design, Focal Press.

Nerlich D (1999) Compositing: Getting the Edge, http://www.toysatellite. org/babel /eye/ iftech /articles/compositing.html .

Orad Hi-Tec Systems, The Reality of the Virtual Set: Conceptions, Misconceptions and new Perceptions, http://www. broadcastpapers com/anim-fx/virtual03.htm

Parsa S (1994) Televizyon Estetiği, Ege üniversitesi İletişim Fakültesi Yayınları, İzmir.

Sarıoğlu G (1967) Televizyonda Yapım ve Yönetim, Başnur Matbaası, Ankara.

Schioler M and Dwyer C (2000) Combustion User's Guide (Combustion\_Nobookmarks.pdf), Autodesk Inc.

The Blue Screen Page (2003) http://www. seanet.com/users/bradford/bluscrn.html

Vardar B (2000) Sinema ve Televizyon Görüntüsünün Temel Öğeleri, Beta Basım Yayım Dağıtım, İstanbul.

Yıldırım A ve Doğanay A (2000) Okulda Başarı İçin Ders Çalışma ve Öğrenme Yöntemleri, Sözkesen Matbaacılık, Ankara.

http://futuretech.mirror.vuurwerk.net/alpha.htm l .

http://www.css.ap.sony.com/Glossary/glossary. asp?alphabet=F .

http://www.cybercollege.com/gloss/gloss\_ c.htm